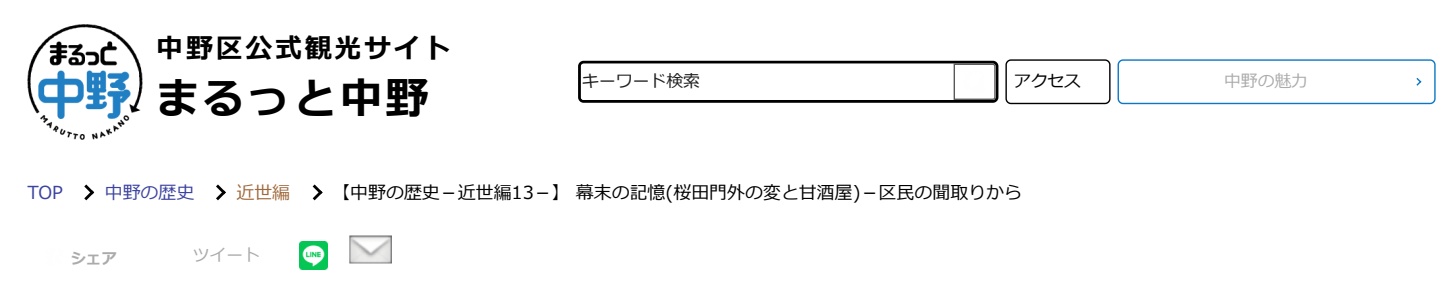

## **【中野の歴史-近世編13-】 幕末の記憶(桜田門外の変と甘酒屋)-区民の 聞取りから**

**2016.10.21 UP 投稿者:[中野区](https://www.visit.city-tokyo-nakano.jp/author/nakano004/) [\[中野の歴史\]](https://www.visit.city-tokyo-nakano.jp/history/) [\[近世編\]](https://www.visit.city-tokyo-nakano.jp/history/kinse/)**

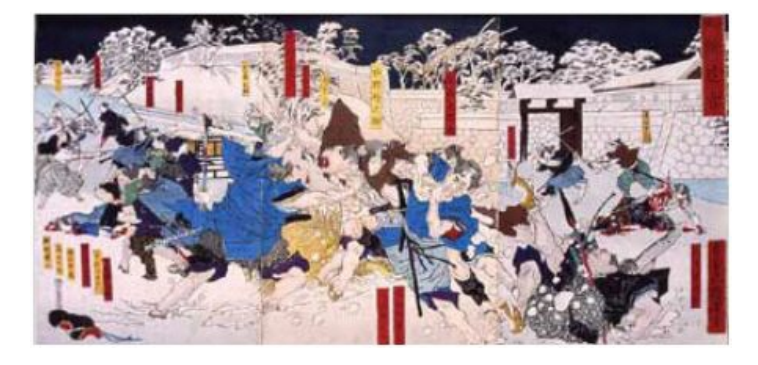

月岡芳年1874「江水散花雪」桜田門外の変を描いた浮世絵(歴史民俗 資料館所蔵)

## **桜田門外の変と甘酒屋**

(明治36年生まれの弥生町の男性が祖母から聞いた話)

「17歳までの間は、祖母は旗本のお屋敷にね、行儀見習いのためにね、ご奉公にあがっているときに、万延元年の ですね、3月3日に井伊掃部頭が、外桜田門において首を斬られたのです。わたくしの祖母が見たのでは、あの前で はね、毎日ね、甘酒屋さんが門の外に出ていた。それで、あの事件があってから甘酒屋さんはもう出なくなりまし たって。だからたぶん、あの甘酒屋が、甘酒の釜の中に首を入れていったんじゃないかと。」という話です。井伊 直弼の首は数日間行方不明になっていた事実があり、このことからいなくなった甘酒屋が加担していたと噂されて いた臨場感あふれる話です。甘酒屋は単に恐ろしいから店を出さなくなったのでしょう。

【注釈】桜田門外の変とは、万延元年(1860)3月3日に幕府大老井伊直弼が江戸城桜田門の外側で暗殺された事 件。この事件をきっかけに尊皇攘夷運動が激化し、急速に幕末の動乱へと向かっていった。

(中野区立歴史民俗資料館館長 比田井克仁)

※問い合わせ先の記載がない記事については、まるっと中野編集部までお問い合わせ下さい。 掲載場所近隣の区民の皆様に直接お問い合わせすることはご遠慮いただきますよう、お願い申し上げます。 ※掲載情報は全て記事取材当時のものです。